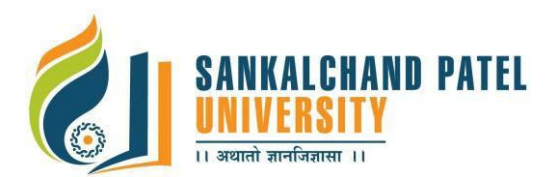

## **FACULTY OF COMPUTER SCIENCE**

**Master of Computer Application (Sem-III)**

In Effect from Academic Year 2017-18

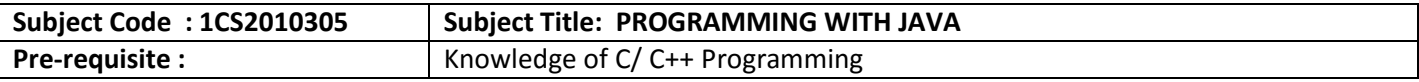

## **Course Objective:**

The objectives of the course are to:

- Get better understanding of the concepts of Object Oriented Programming Language and use of Java.
- Develop proficiency in creating console based and GUI based applications using the Java Programming Language..
- Able to develop Applets for embedding in a web page.
- Gets a good understanding of developing multi-threaded applications using Java Programming Language.

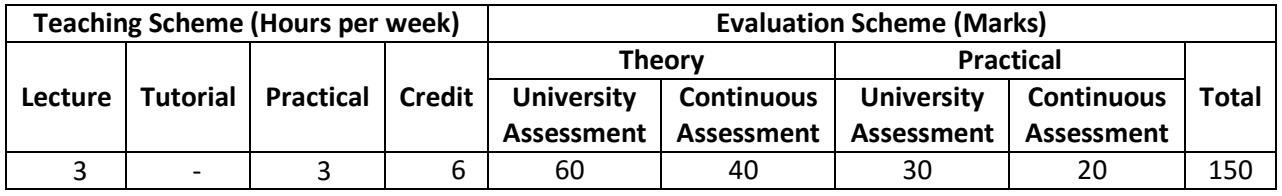

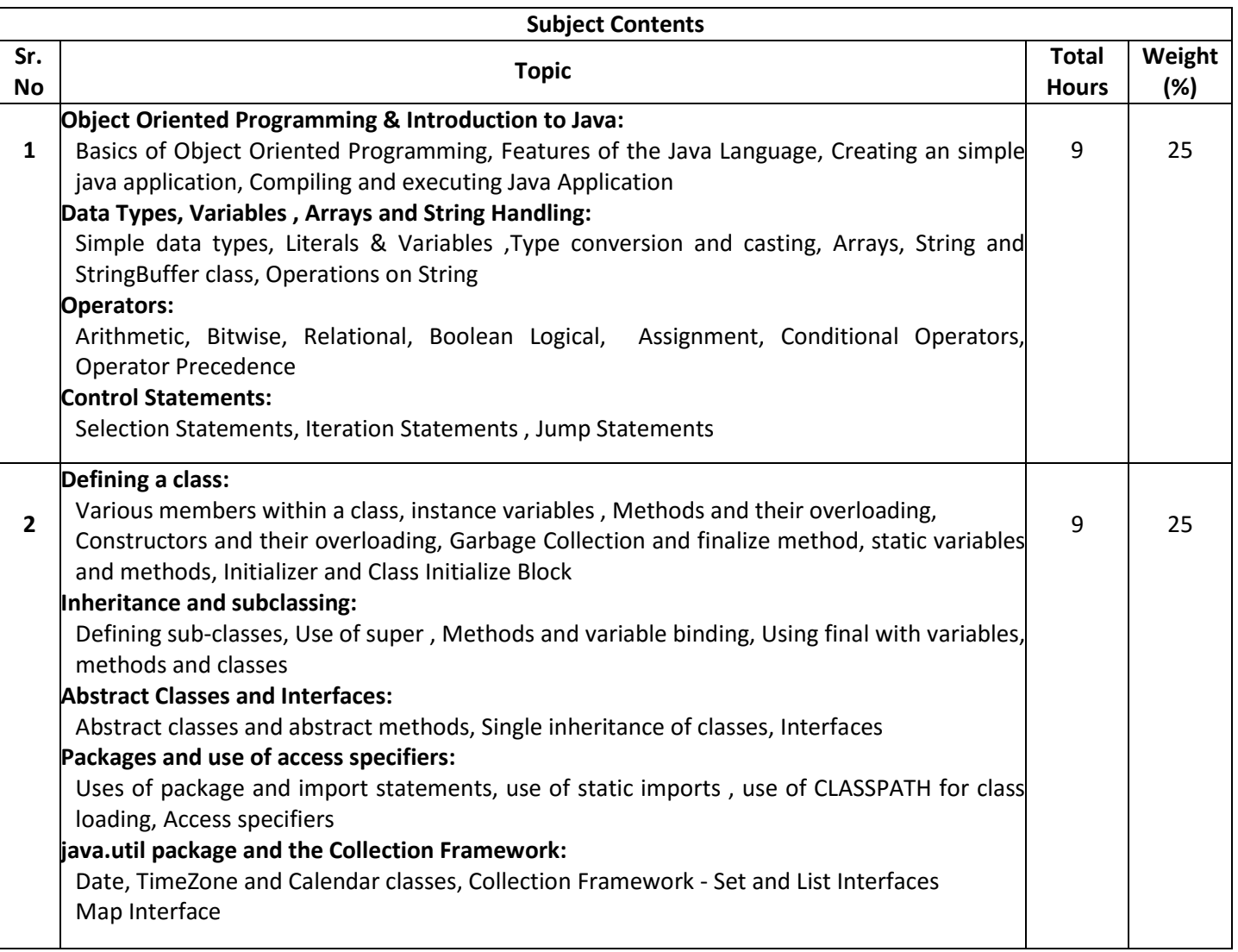

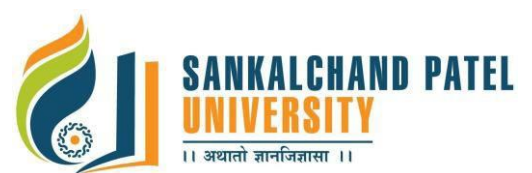

# **FACULTY OF COMPUTER SCIENCE**

**Master of Computer Application (Sem-III)**

In Effect from Academic Year 2017-18

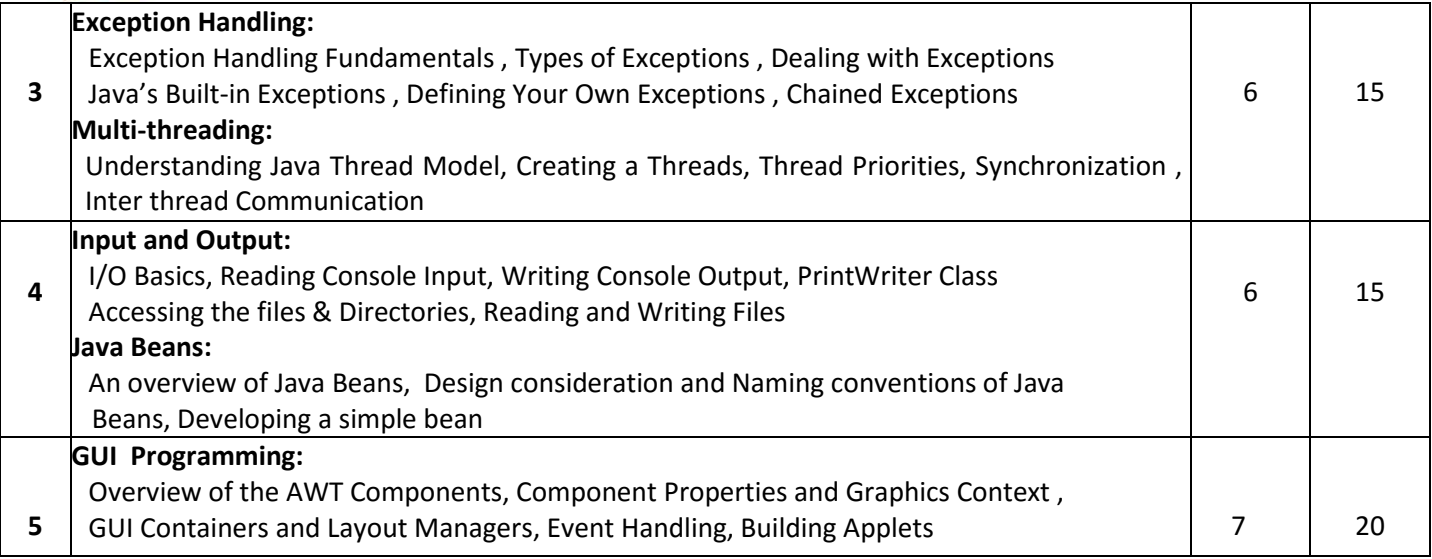

### **Course Outcome:**

At the end of this course, the student would be able

- To create appropriate classes using the Java Programming Language for solving real world problems.
- To develop console based and GUI based applications using the Java Programming Language.
- To develop multi-threaded applications using the Java Programming Language
- To create Applets for simple web based application.

#### **List of References:**

- 1. Herbert Schildt,"The Complete Reference Java2", Fifth Edition ,Tata McGRAW-Hill
- 2. Pravin Jain, "The class of Java" Pearson Education, (2010).
- 3. Ivor Horton, "Beginning Java 2", JDK 5 Edition, Wiley Computer Publishing, (2007)

#### **List of Experiments:**

**Note:** The experiment list provided beneath is for reference only. The course teacher may Change/formulate it as per his/her methodology and requirement.

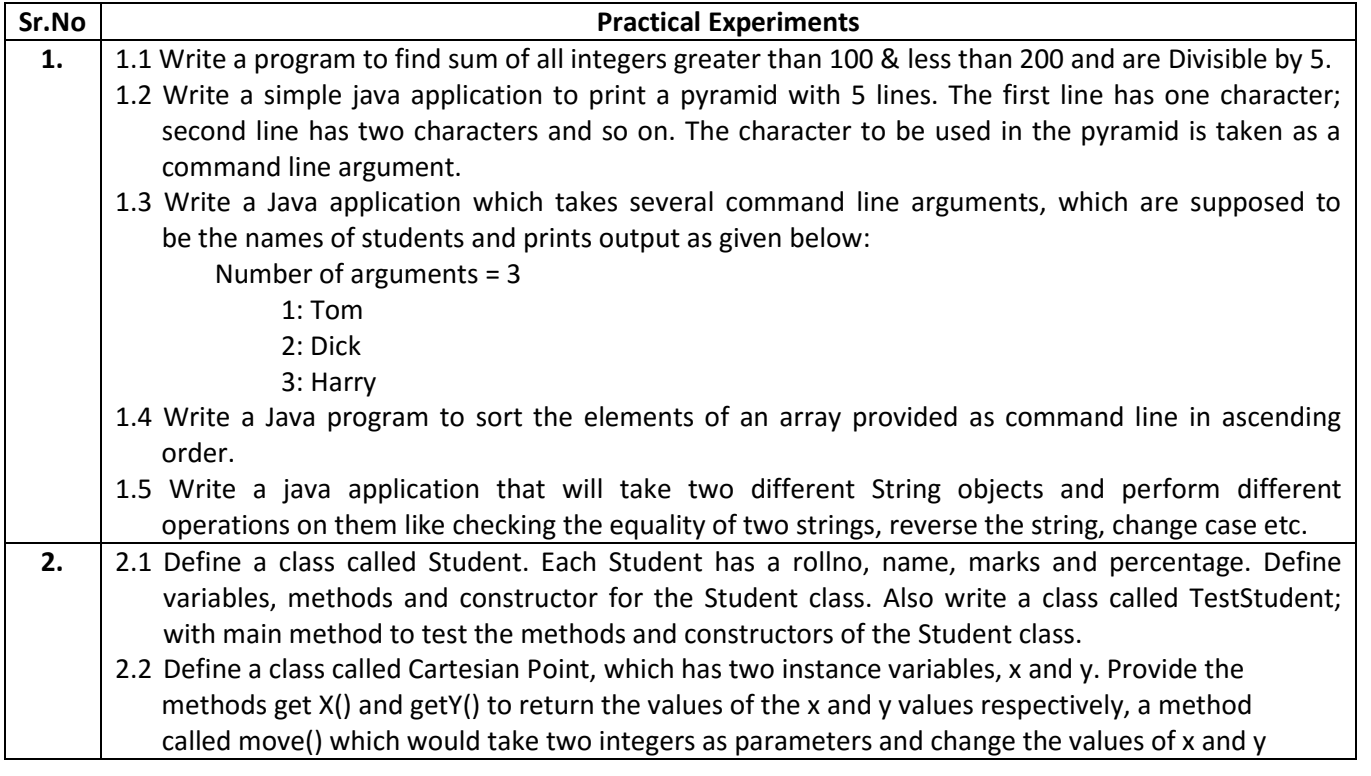

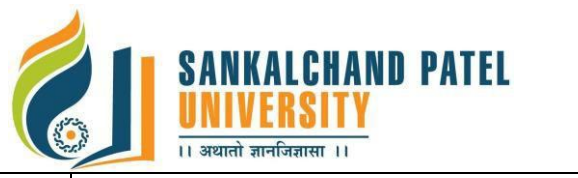

# **FACULTY OF COMPUTER SCIENCE**

**Master of Computer Application (Sem-III)**

In Effect from Academic Year 2017-18

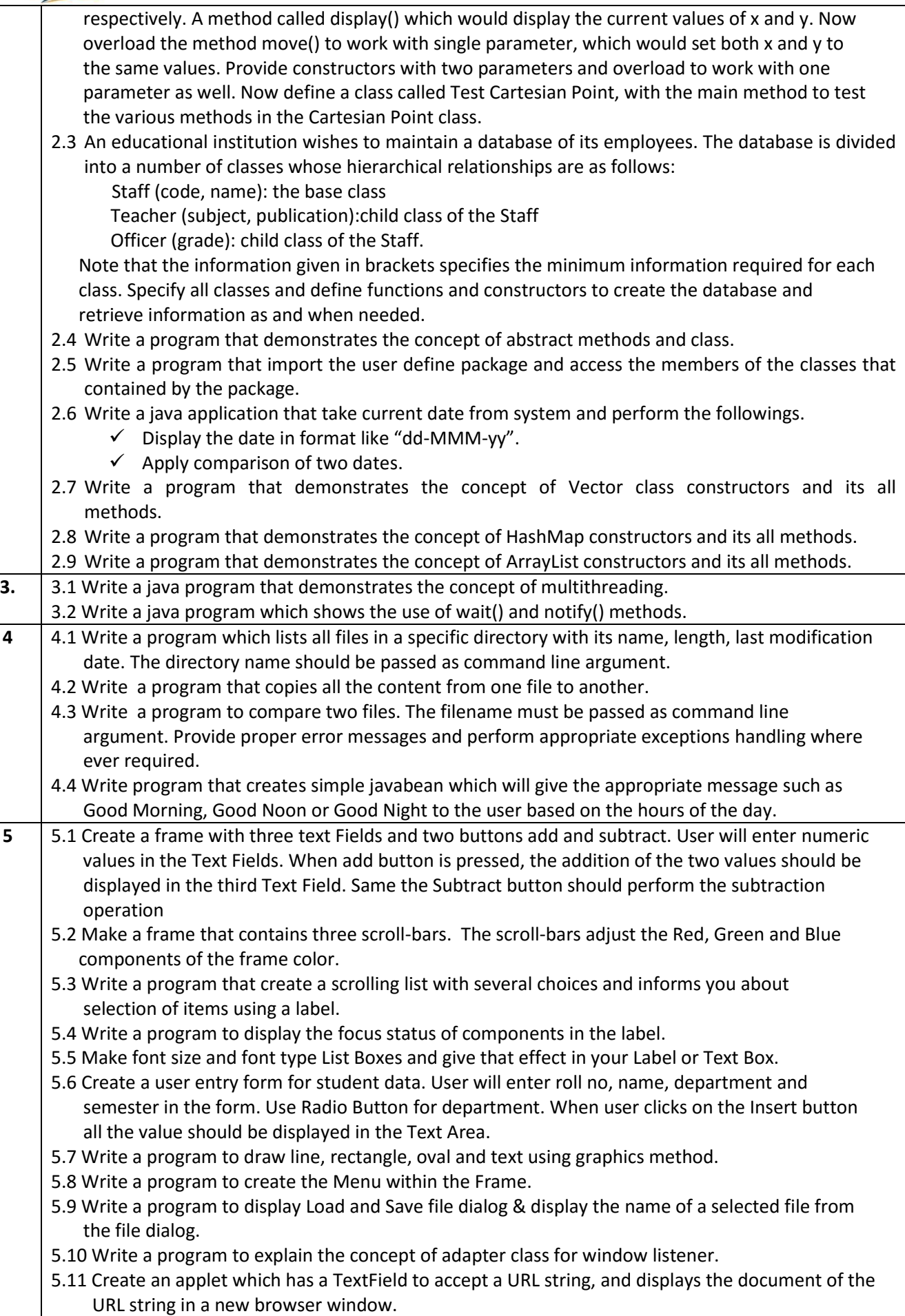